**Aminetpart** 

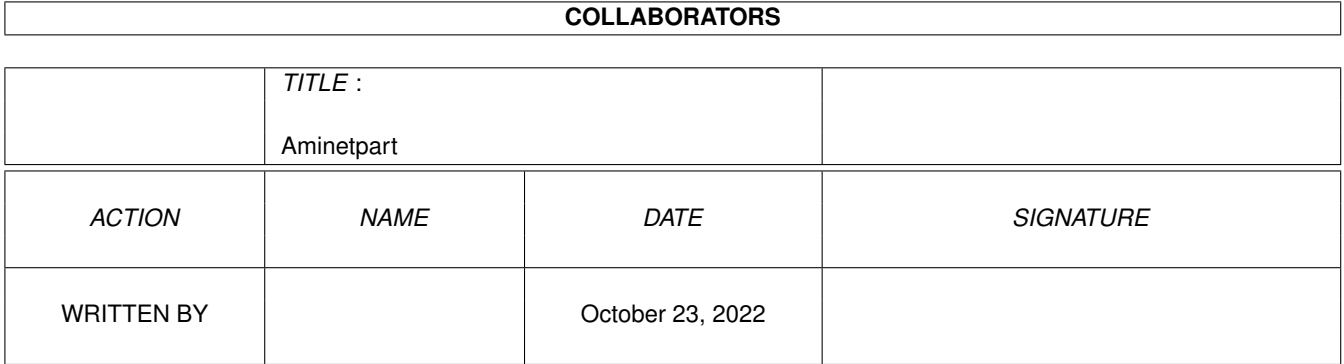

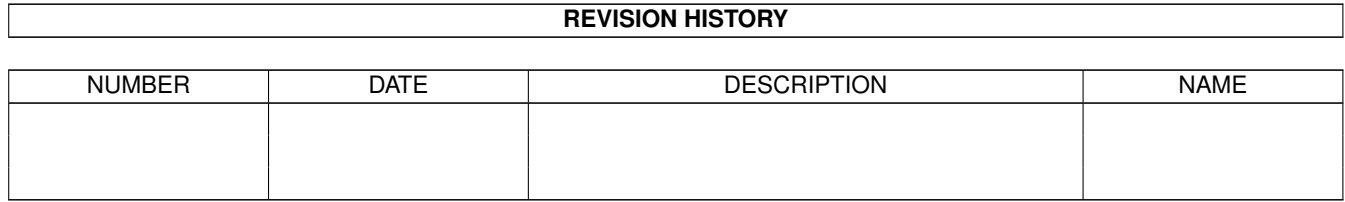

## **Contents**

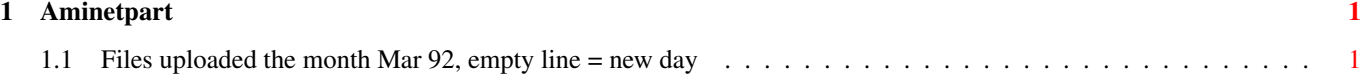

## <span id="page-3-0"></span>**Chapter 1**

## **Aminetpart**

## <span id="page-3-1"></span>**1.1 Files uploaded the month Mar 92, empty line = new day**

Click name to unpack, description to read the readme or get help

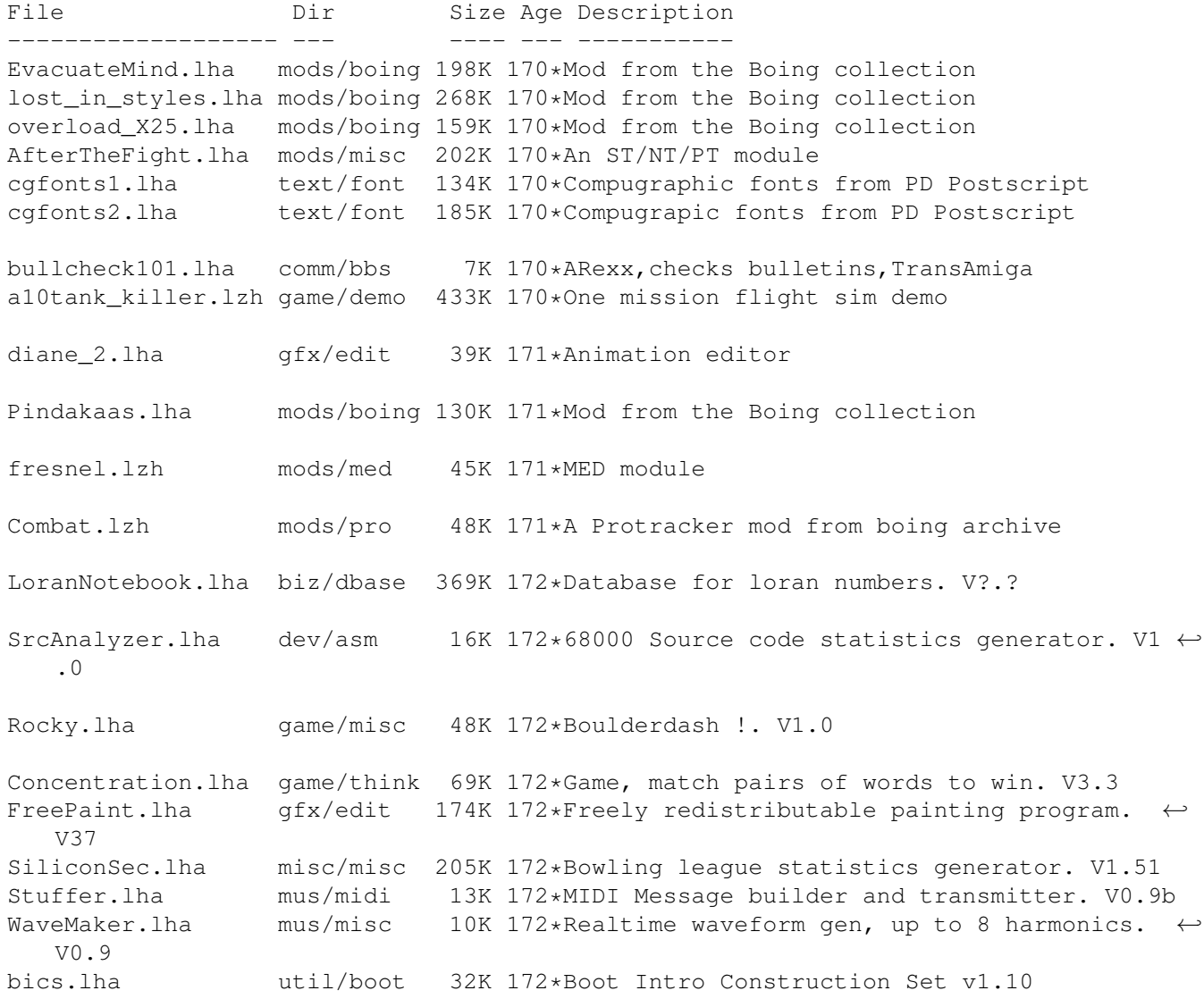

IInfo.lha  $util/cli$  5K 172\*Replacement for the DOS 'Info' command. V1  $\leftrightarrow$ .00 fenster.lha util/misc 181K 172\*Screen/window util. v3.2 RexxRMF.lha util/rexx 127K 172\*ARexx external function library. V1.8 makeicons.lha util/wb 14K 172\*Creates icons for new files v1.0 BlackJack24.lha comm/cnet 6K 172\*Online Blackjack for CNet BBS Bastille.lha mods/pro 52K 172\*A Protracker mod from boing archive CanonLBP.lha text/print 70K 172\*Canon laser printer driver package. V1.01 PCMenu.lha util/boot 10K 172\*Controls pulldown menus from keyboard. V1.5 util/mouse 111K 172\*Macro/hotkey program, sunmouse, & more. V4  $\leftrightarrow$  $\bigcap$ vote v10a unr.lha comm/bbs 15K 172\*Demo util to replace CheckNew.Skyline talk.lzh mus/misc 84K 172\*Replaces speech with sampled phonemes ElviraPatch.lha biz/patch 51K 172\*Patches Elvira for OS 2.0<br>RaveRapeRage.lha mods/funet 93K 172\*Module RaveRapeRage.lha mods/funet tapestry.lzh util/wb 34K 172\*Places a 2 color picture on the Workbench  $\leftrightarrow$ backdrop dlcount.lha comm/bbs 5K 172\*ARexx, DownLoad counter, Skyline showmenu.lha comm/dlg 3K 172\*ARexx prog. prints overview of DLG menus Atmosphere.lzh mods/med 76K 173\*MED Module AFaxDemo.lha comm/misc 327K 173\*Demo of the AmigaFax software package. V1  $\leftrightarrow$ .20 TrackDOS.lha disk/misc 17K 173\*Transfrs to/fr DOS, RAM & trackdsk.device.  $\leftrightarrow$ V1.11 AmiGazer.lha misc/sci 47K 173\*Compute a view of the night sky & more. V3  $\leftrightarrow$ .0 2000slot.lha hard/hack 5K 173\*Use A500/A1000 expansion as A2000 slot Contact.lha biz/dbase 54K 173\*Maintains list of names, addr, phone #'s. ←  $V2.0$ VoiceDemo.lha misc/misc 23K 173\*Techniques req'd to use voice.library WildStar.lha util/boot 4K 173\*Allows DOS to use '\*' as a true wildcard. ← V1.2 WBPrefs.lha util/wb 9K 174\*Some OS2.0 palettes for 3D look Encrypt.lha mods/boing 26K 174\*Mod from the Boing collection Songs MED.1zh mods/sets 183K 174\*Music modules. Imagine\_Fonts.lha gfx/3dobj 490K 174\*A collection of fonts for Imagine. FuzzBall\_Demo.lha game/demo 116K 174\*Game demo

braindead.lha

mods/misc 100K 175\*An ST/NT/PT module